# **Excel : Réaliser et exploiter des tableaux croisés dynamiques**

# **Objectifs**

- Définir et organiser les données sources d'un tableau croisé dynamique
- Construire des tableaux croisés dynamiques
- Ajouter des graphiques croisés dynamiques

## **Contenu de la formation**

#### **Construire un tableau croisé dynamique**

- Mettre en place un tableau croisé dynamique à une, deux ou trois dimensions
- Modifier le calcul de synthèse : moyenne, minimum…
- Afficher les résultats sous forme de pourcentages
- Regrouper les lignes ou les colonnes en fonction de tranches ou périodes prédéfinies
- Ajouter des champs calculés, des éléments calculés
- Appliquer un filtre de rapport et dispatcher le résultat sur plusieurs feuilles de calcul
- Faire référence à une cellule d'un tableau croisé dynamique pour l'exploiter dans une formule
- Trucs et astuces pour faciliter la construction d'un tableau croisé dynamique

#### **Mettre en forme un tableau croisé dynamique**

- Modifier la disposition du tableau croisé dynamique
- Afficher, masquer des informations
- Définir le format des nombres
- Appliquer une mise en forme conditionnelle
- Utiliser un style prédéfini, créer un style personnalisé

#### **Ajouter un graphique croisé dynamique**

- Créer et mettre en forme un graphique
- Appliquer un filtre à un graphique
- Les limites des graphiques croisés dynamiques

### **Infos pratiques**

### Public

Toute personne maîtrisant les fonctionnalités de base du logiciel Excel et amenée à exploiter des données. Prérequis : maîtriser et pratiquer régulièrement Excel, maîtriser la langue française

### Durée

1/2 journée (4 heures)

### Tarif intra-entreprise

Nous consulter

### **Compétences clés acquises**

- Créer et mettre en forme un tableau croisé dynamique
- Générer des graphiques à partir des tableaux croisés dynamiques

### **Moyens pédagogiques**

- Exercices et cas pratiques
- Téléchargement des exercices, cas pratiques et tableaux types via notre espace documentaire
- Support de formation des éditions ENI ou Educatic
- Poste informatique individuel

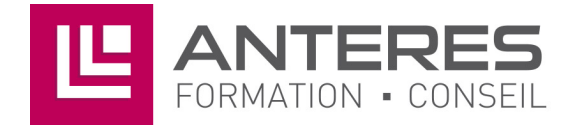

17 Impasse Mireille - 13600 La Ciotat Tél: 04 42 08 12 53 - Fax: 09 81 40 72 02 contact@anteres.fr - www.anteres.fr Siret: 50483067000015 - NDA: 93131298613